FIELD PROGRAMMABLE GATE ARRAY

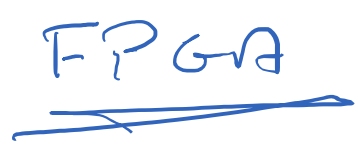

CONFIGURABLE BLOCKS OF DIG. LOGIC CONFIGURABLE INTERCONNECTS CAN BE PROGRAMMED / REPROGRAMMED MANY TIMES

TYPES OF PROGRAMMABLE DIGTA LOGIC

 $\int x(L/M) \times$  1984... CATCH UN 18 )  $PGA$ ARRAY UF BLUCKEICHABLE LOGIC BLUCKS [CLBS] PROGRAMMABLE INPUT / OUTPUT BLUCKS [IOB] BLOCK RAM

DLL TO SYNCGRONIZE FUNCTIONAL ELEMENTS

ALL LINKED BY PROGRAMMABLE INTRRIONNECT FABRIC

 $\frac{LLB}{103}$  $1111$  $I\circ S$  $\begin{pmatrix} 1 \\ 1 \end{pmatrix}$ 口口刀  $\sqrt{ }$  $\begin{matrix} \Box \Box \Box \end{matrix}$  $\Box$  $DLL$  $\bar{R}_{\bar{A}}$  $\frac{1}{2}$  $\Box$  $\lceil \ \rceil$  $\mathcal{U}% _{0}$  $\lfloor$  $\vert \ \vert$  $\sqrt{2}$ DLL  $CLB$ 

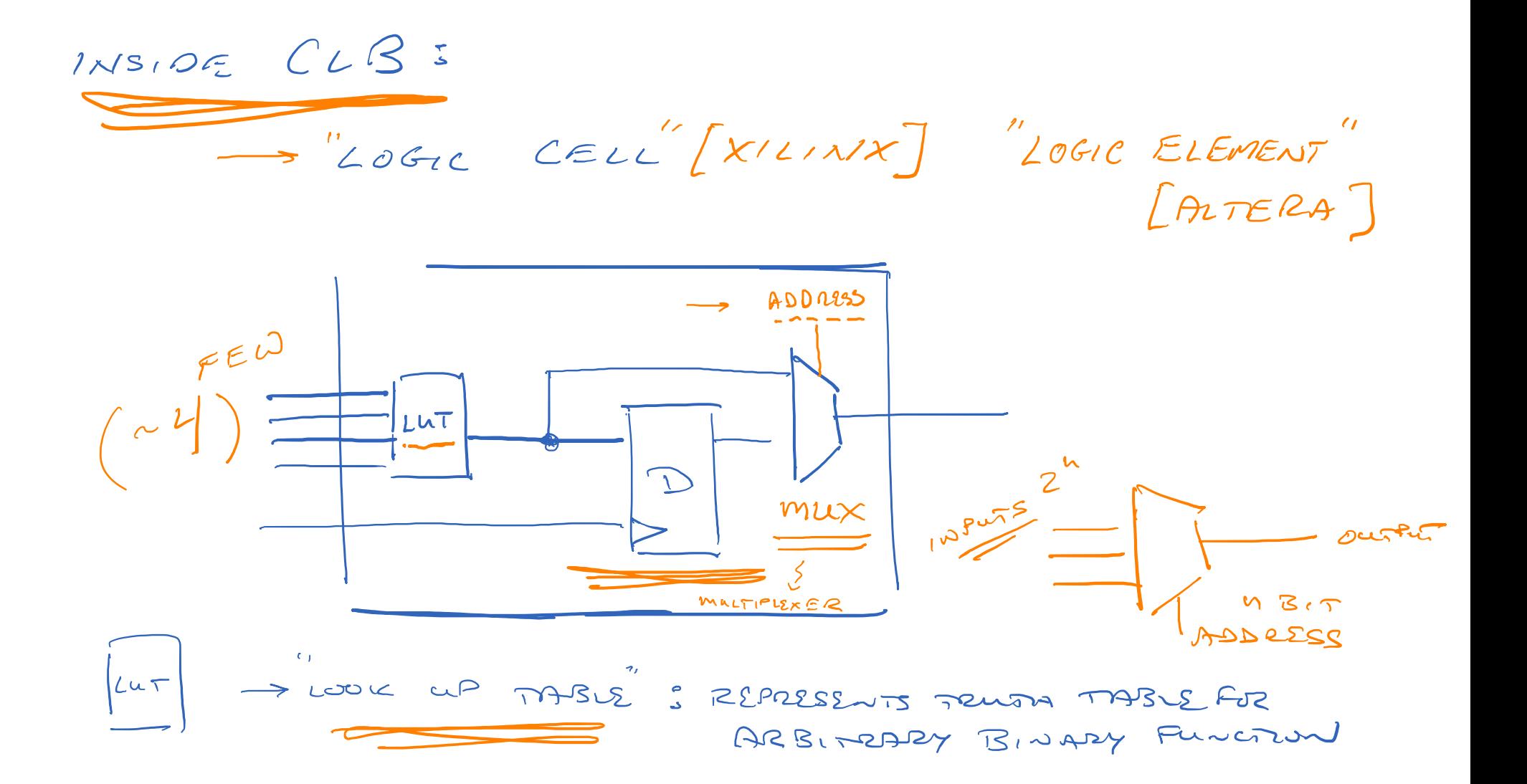

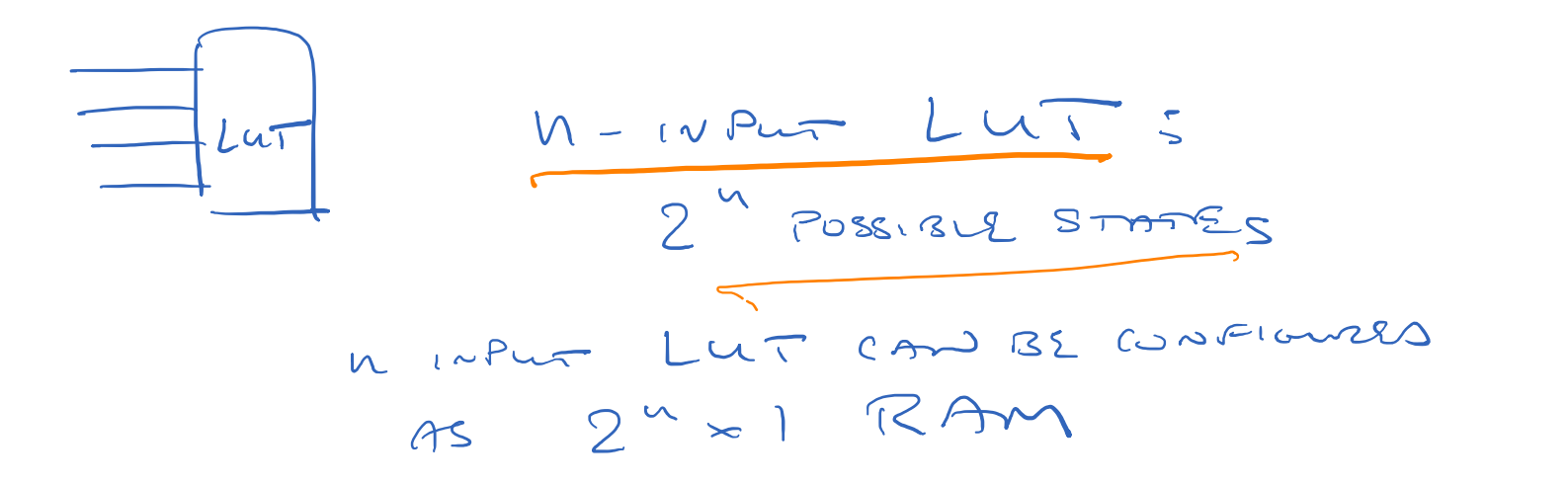

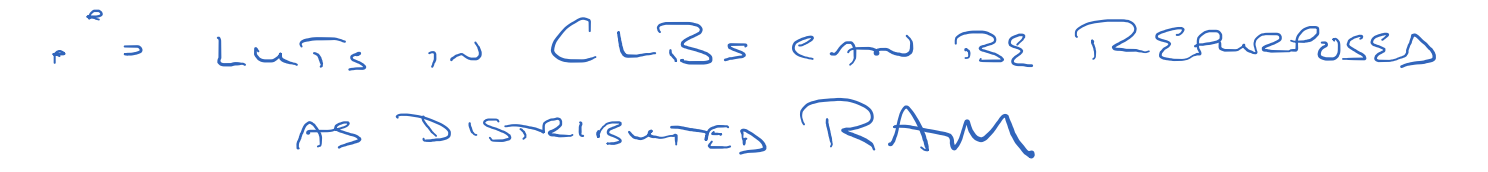

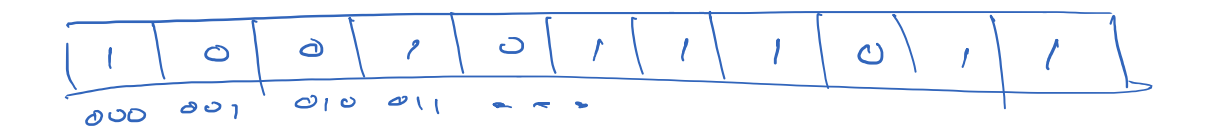

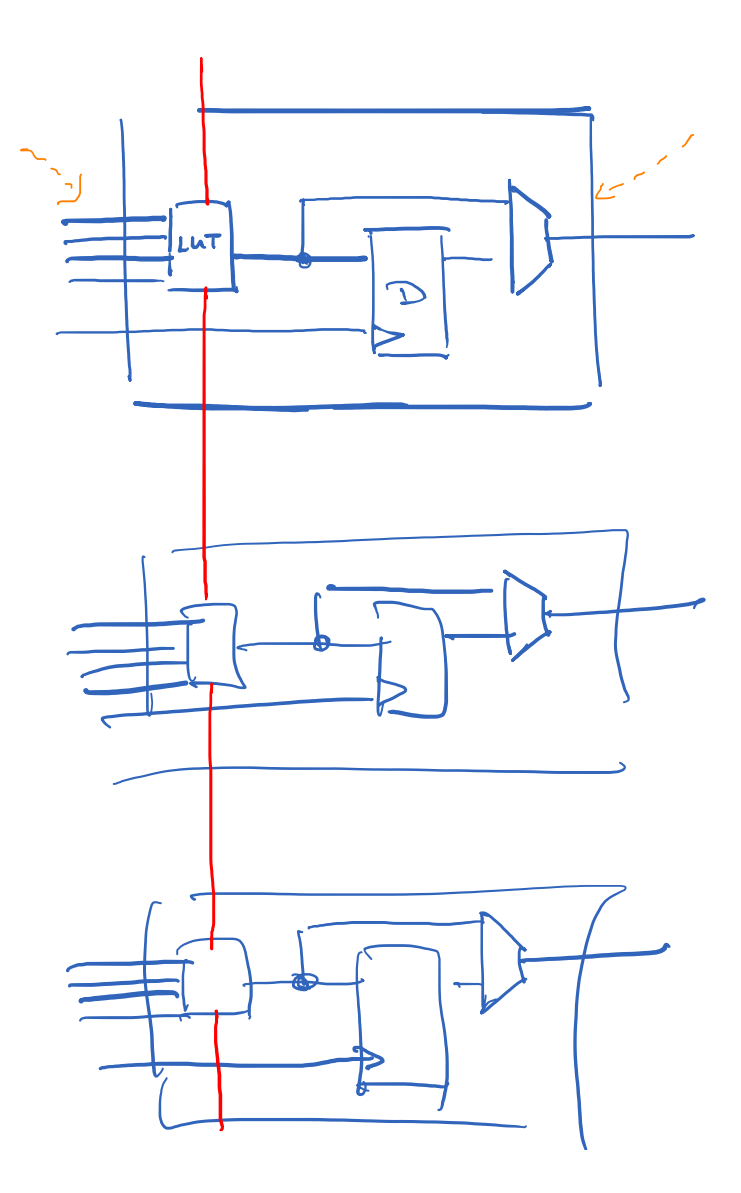

FAST CARRY LOGIC INTURCONNERTI LA LOGIC CELLS

ALOUS EFFICIENT IMPLEMENTED ON OF COUNTRES / ADDERS [REDUCED HARDWARE PESOURCES & HIGTER OPERATION SPEED] "CARRY CHANS"

PROGRAMMASVE WIRING

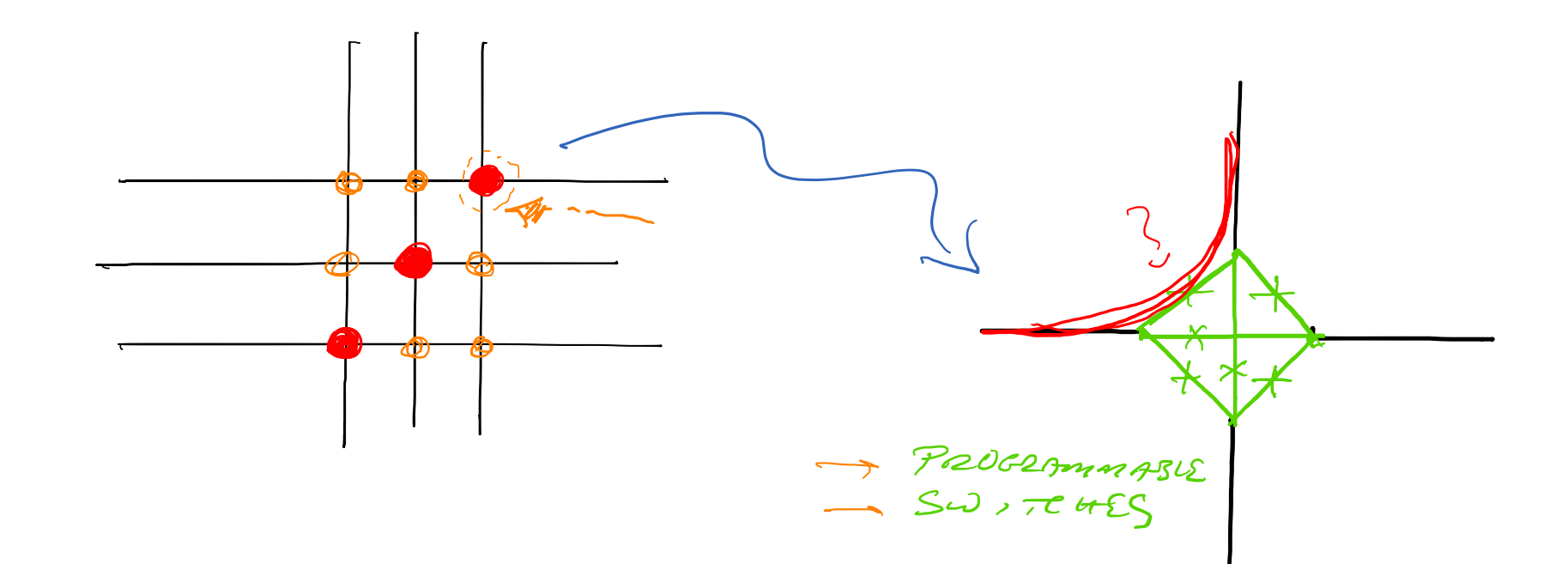

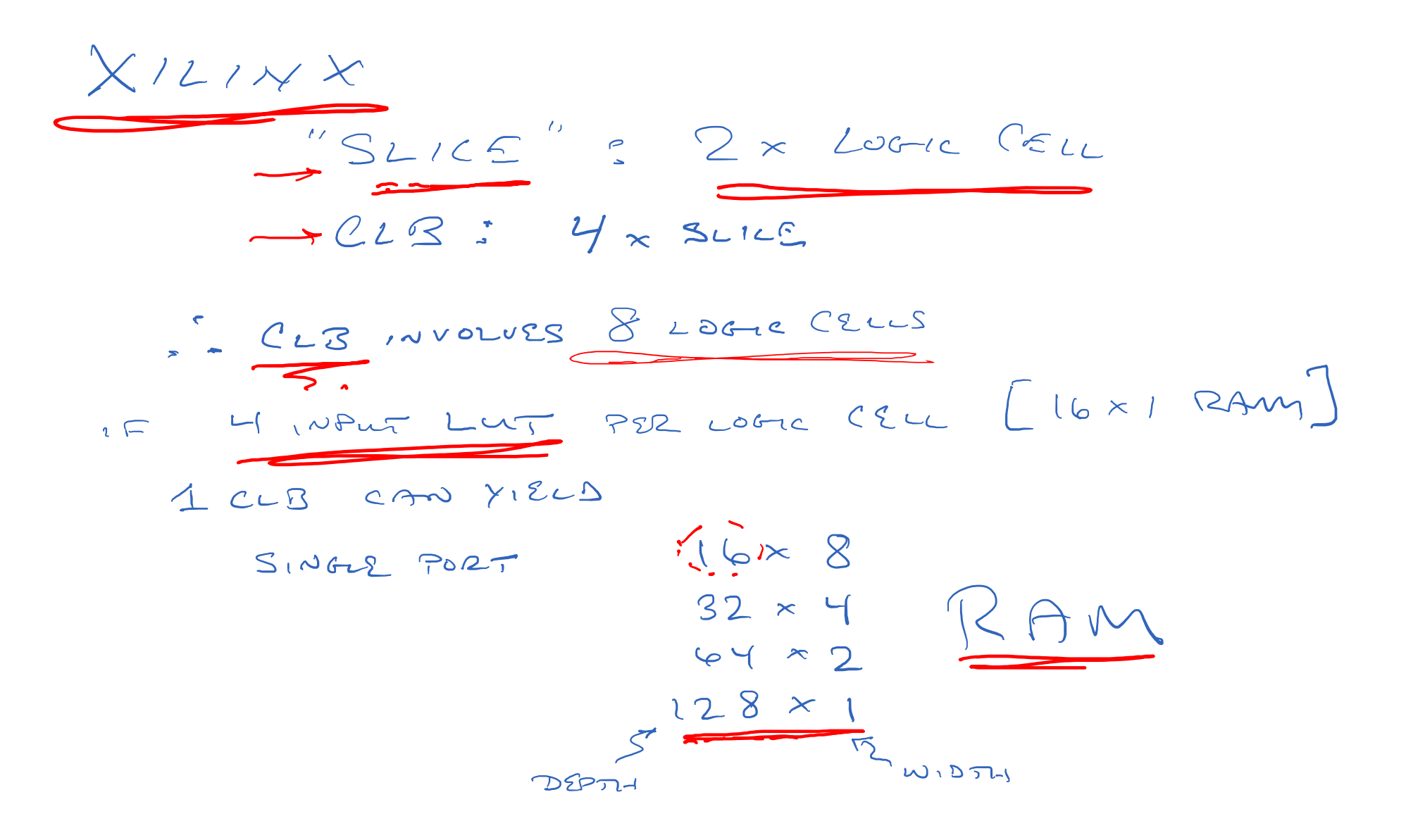

EMBLOORD MULTIPLIERS, ADOURS, MACS 4 "MULTIPLY AS ACCUMULATE"

EABLODED MICEDPROCESSIES / CORES

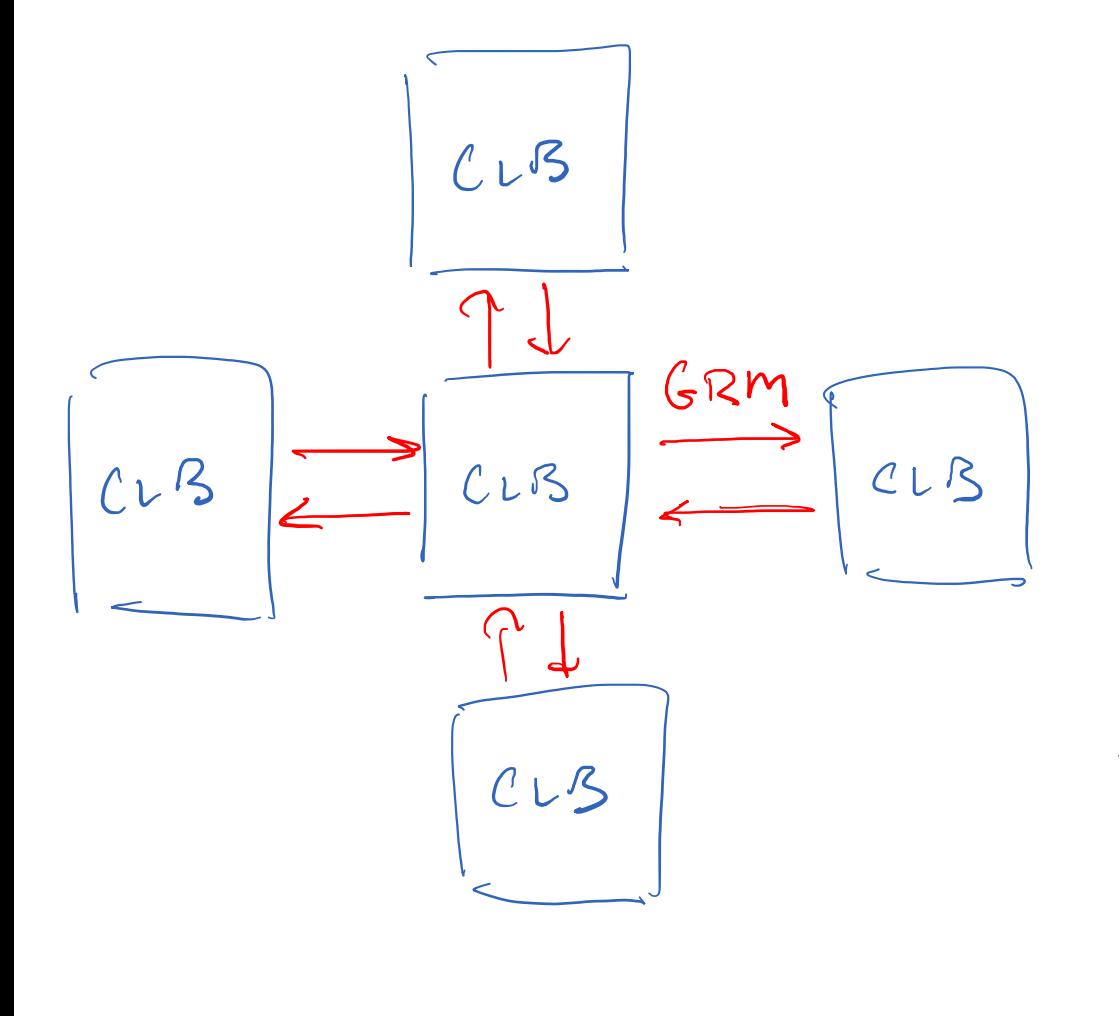

GEXIERAL ROUTING  $MMSR \times (620)$ 

 $3 - 5$ CONNERTIONS  $Br^{-1}$  $CLB \npreceq GERM$ 

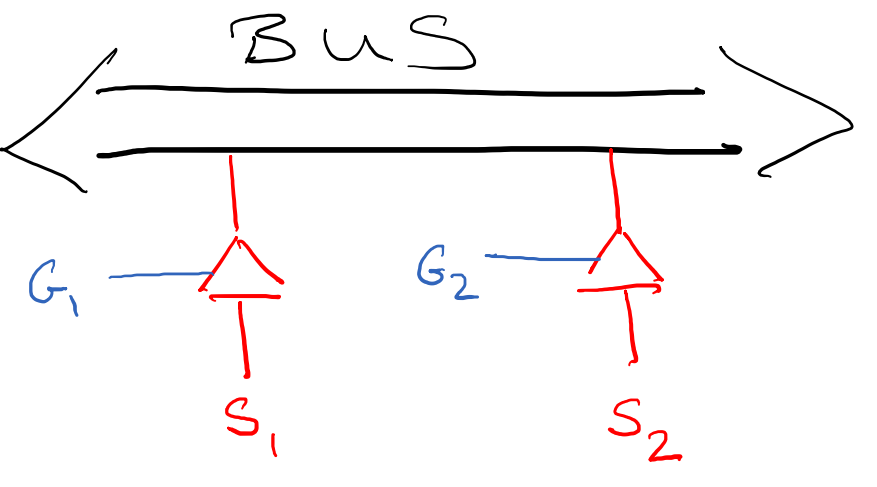

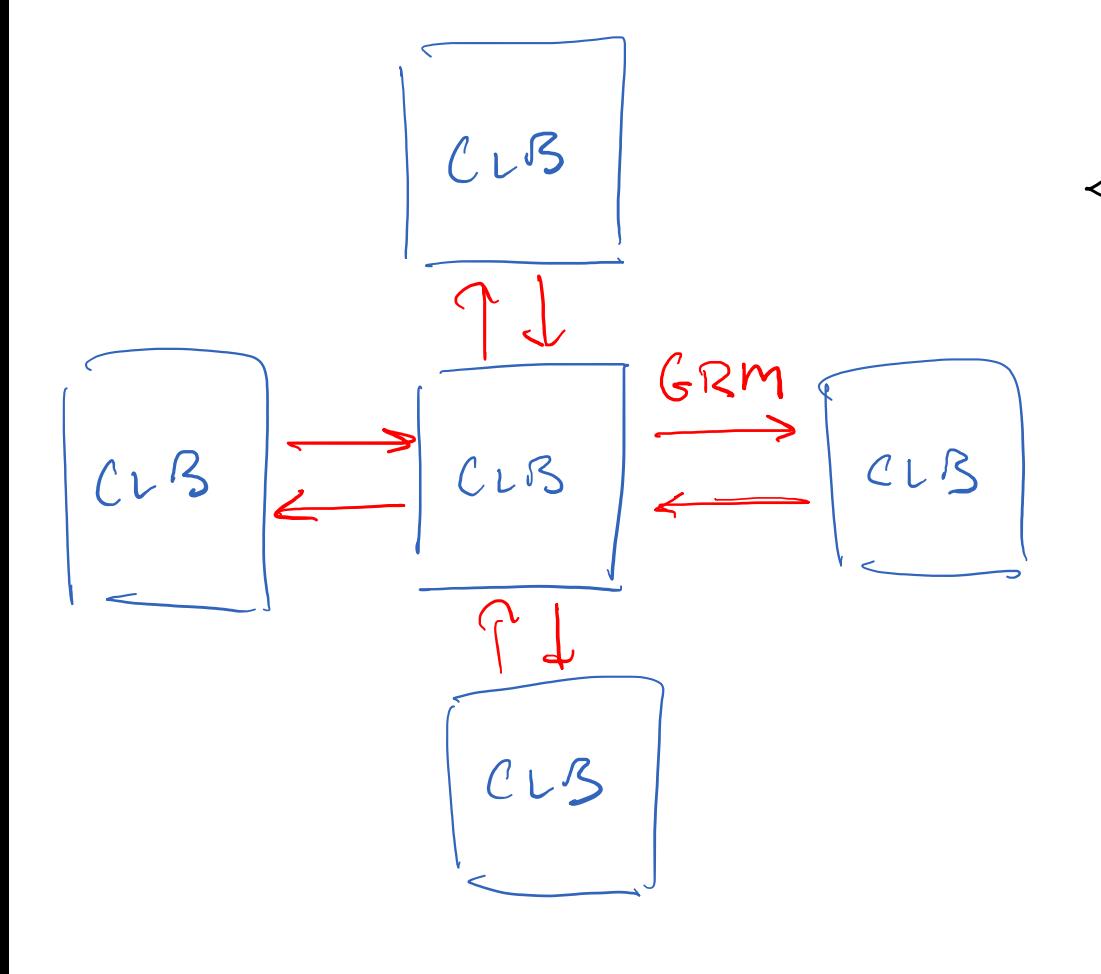

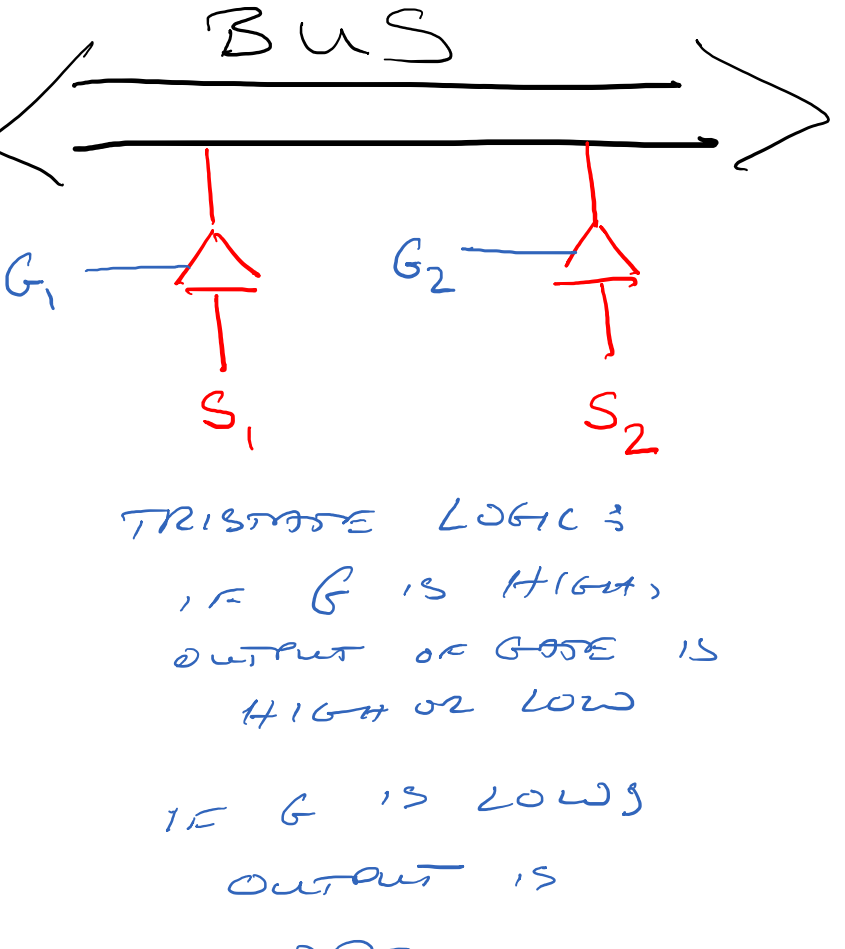

OPEN CIRCUIT

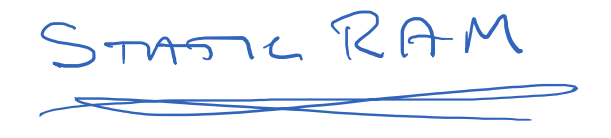

## DATA STURA IN FUIP FOR REGISTRES

BLOCK RAM VS DISTRIBUTO RAM

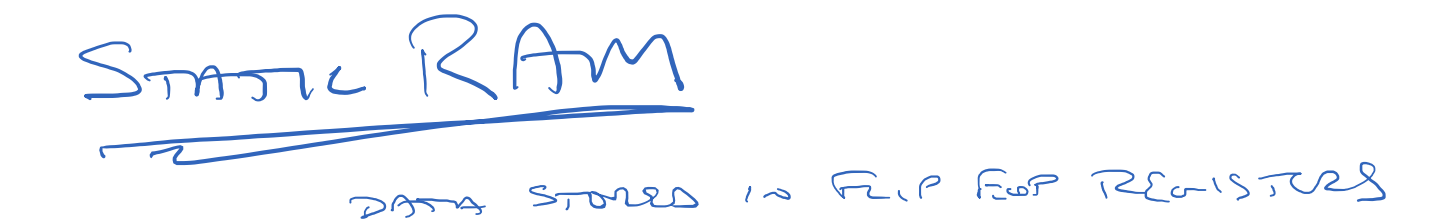

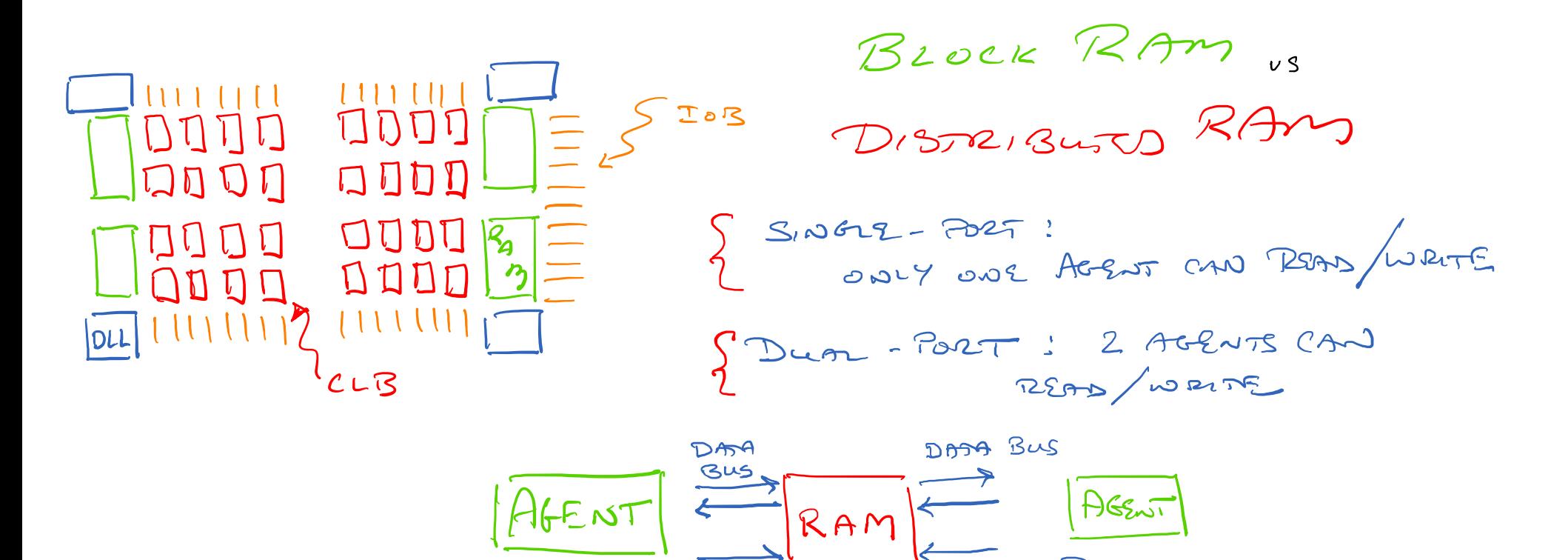

ADDRESS 73مور

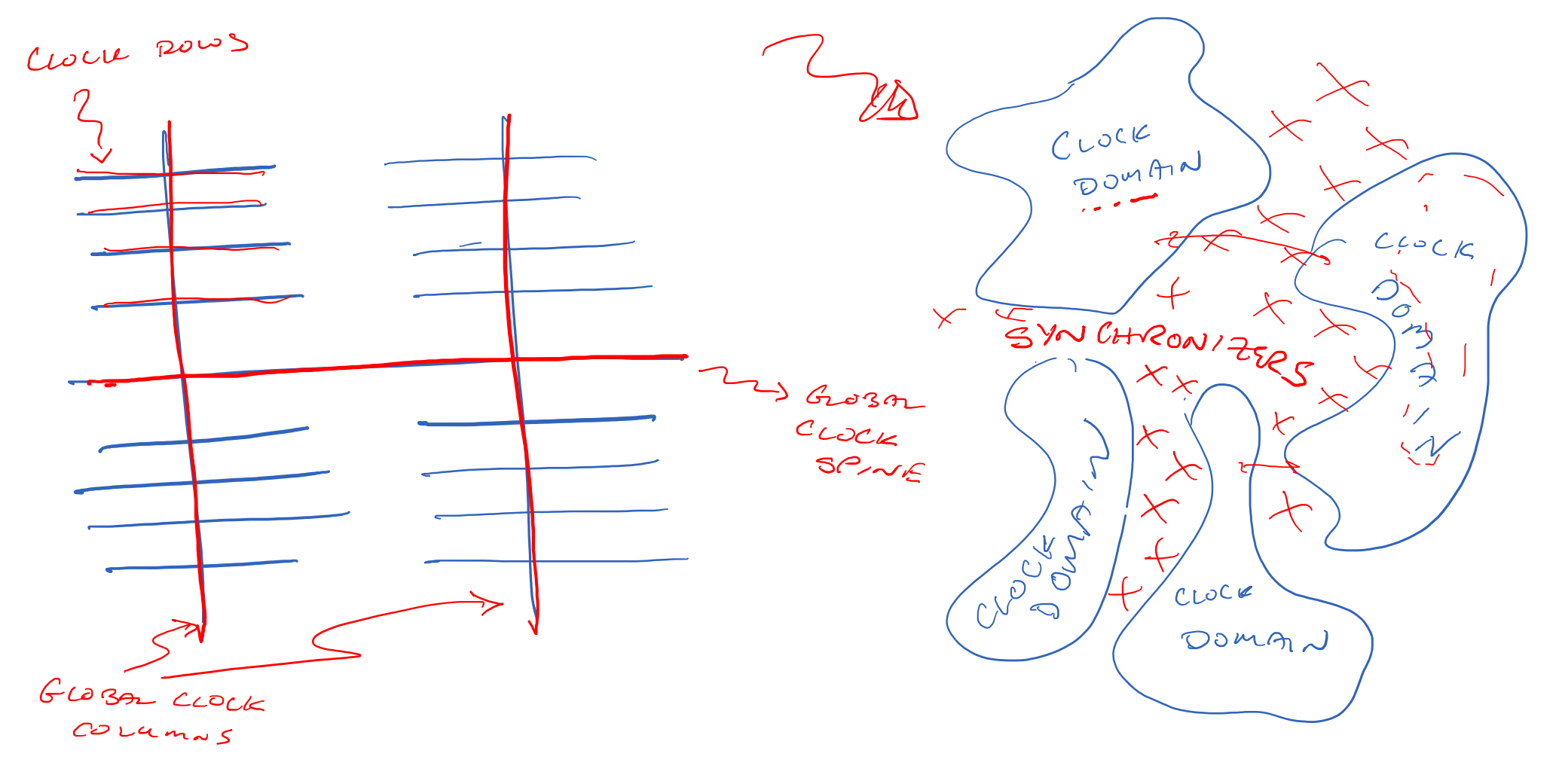

-> LLOSED LOOP CORRETION OF DELTY BET'N INPUT CLOCK & DISTRIBUTO LWCK  $\overline{\mathbf{z}}$  .

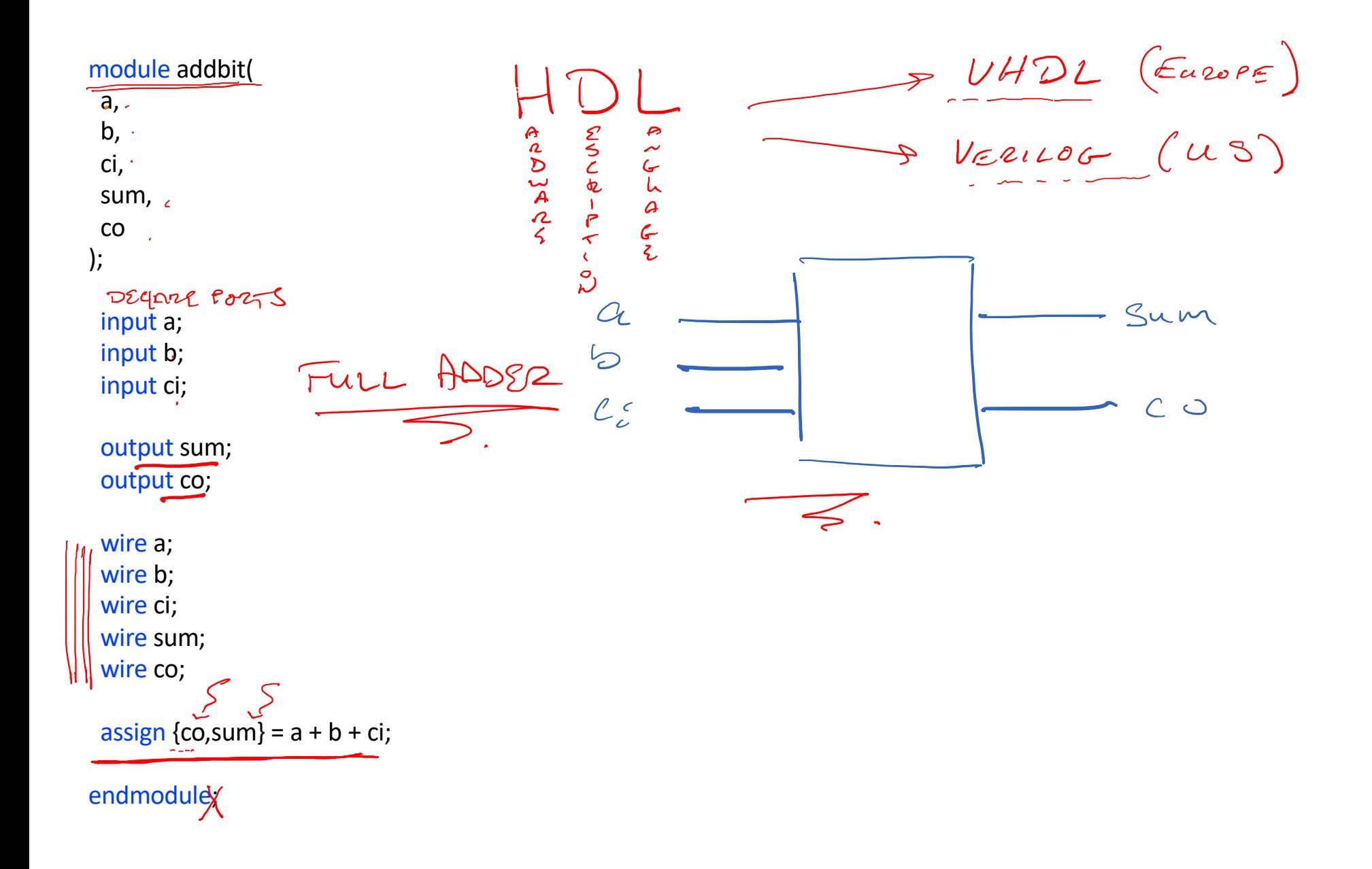

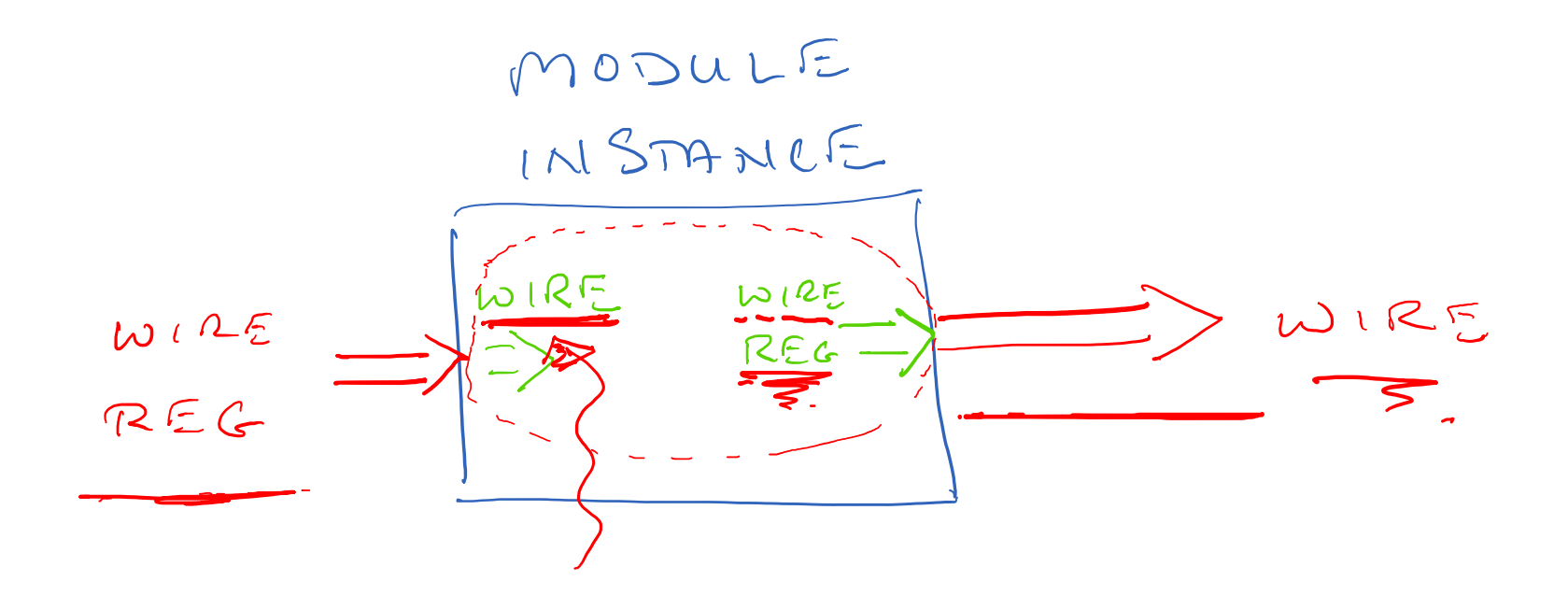

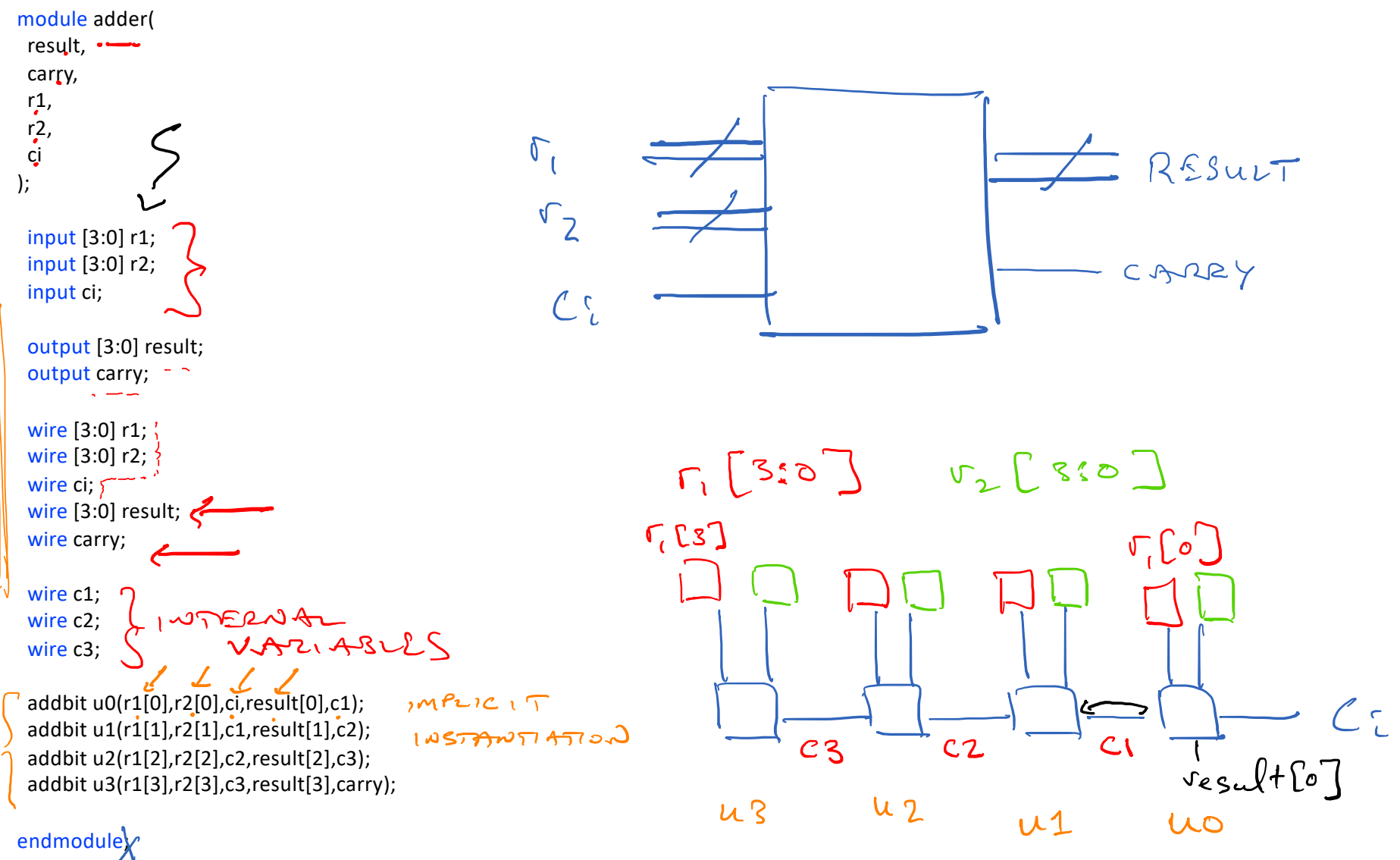

## module tb();

reg [3:0] r1, r2; reg ci; wire [3:0] result; wire carry;

TESTBENCH

eda

 $1010$ 

playground. com

## initial begin

// Dump waves \$dumpfile("dump.vcd"); \$dumpvars(1);

\$display("time\t r1 r2 ci result carry");

\$monitor("%g %b %b %b %b %b", \$time, r1, r2, ci, result, carry);

 $r1 = 0;$  $r2 = 0;$  $ci = 0$ ; #10 r1 = 10;  $#20$ #10  $r2 = 2$ ; #10 ci = 1; 0010 #10 \$finish; end

adder U(result,carry,r1,r2,ci);

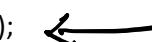

endmodule

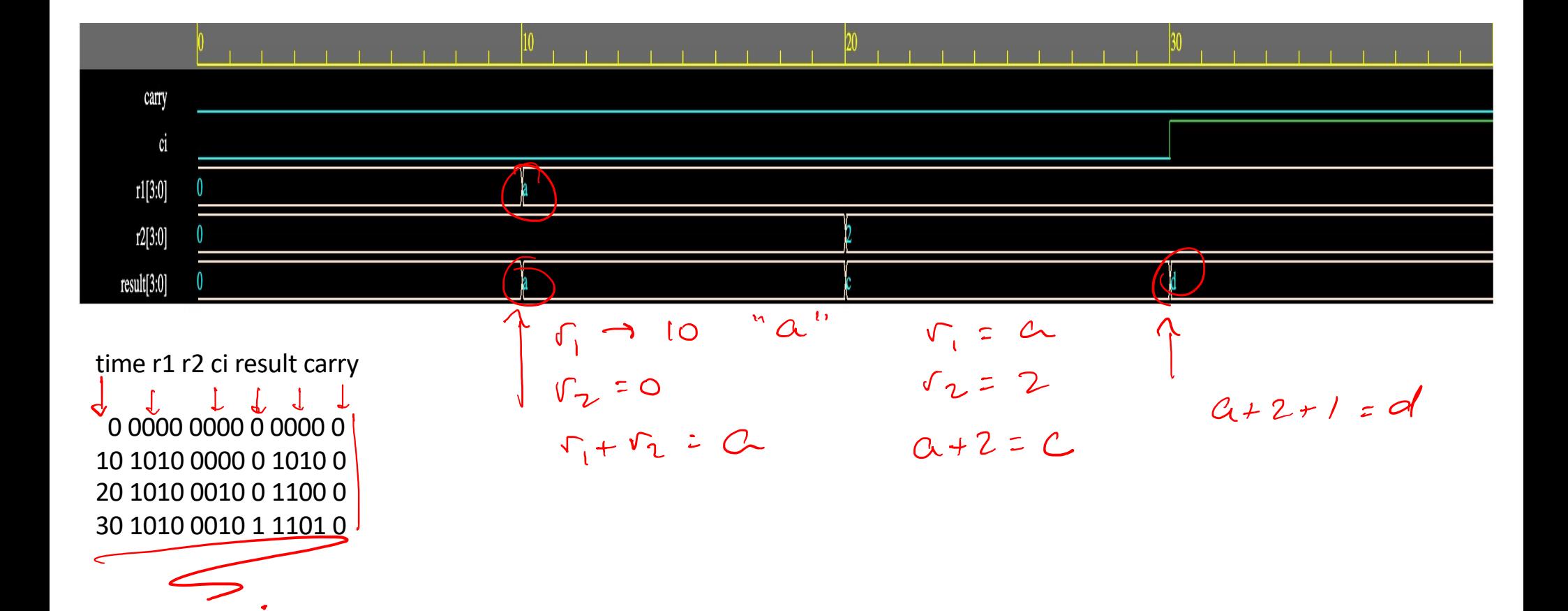

time r1 r2 ci result carry

0 0000 0000 0 0000 0 10 1010 0000 0 1010 0 20 1010 0110 0 0000 1 30 1010 0110 1 0001 1

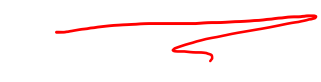